## <span id="page-0-0"></span>Fast evaluation of imaginary-time Feynman diagrams and robust bath fitting

#### Zhen Huang

Department of Mathematics, University of California, Berkeley

hertz@math.berkeley.edu

July 5, 2024 TRIQS Meeting, Collège de France, Paris.

### **Softwares**

Two software tools: **ppsc-soe** and **adapol**.

- 1. ppsc-soe
	- **P**seudo-particle self-consistent calculations via sum-of-exponentials.
	- $\blacktriangleright$  Fast, *deterministic*, and **parallel** impurity solver.
	- $\triangleright$  Written in C++, with a Python interface, compatible with TRIQS.
- 2. adapol
	- ▶ Adaptive pole fitting for Matsubara functions.
	- I Applications: bath fitting in DMFT, analytic continuation.

▶ Written in Python, with a TRIQS interface.

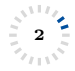

## Acknowledgement

**Impurity solver (ppsc-soe)**

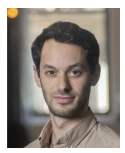

Jason Kaye CCQ & CCM

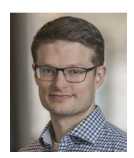

Hugo Strand Örebro U

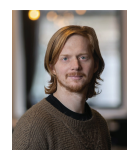

Denis Golež Jozef Stefan

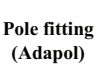

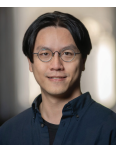

Chia-nan Yeh **CCQ** 

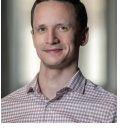

Nils Wentzell **CCQ** 

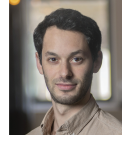

Jason Kaye CCQ & CCM

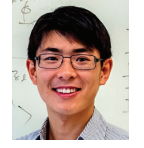

Lin Lin UC Berkeley

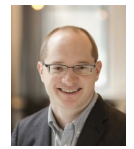

Emanuel Gull U Michigan

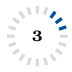

#### A shared ingredient of both softwares are sum-of-exponentials approximation of the Matsubara functions, also known as the *pole fitting* problem.

K □ K K ④ K K E K K E K H X K K K K K K K K

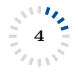

#### Pole fitting of Matsubara functions

5

We'd like to find an approximation to  $G(i\nu_k)$  in the following form:

$$
G(i\nu_k) \approx \sum_{j=1}^p \frac{W_j}{i\nu_k - \lambda_j}, \quad \forall k \in \mathbb{Z}.
$$

Here  $\lambda_i$  are the poles, and  $W_i$  are the weight matrices  $(n \times n)$ . This is equivalent to the following approximation to  $G(\tau)$ :

$$
G(\tau) \approx -\sum_{j=1}^p \widetilde{W}_j e^{-\lambda_j \tau}, \quad \forall \tau \in [0, \beta].
$$

Here  $\widetilde{W}_j = \frac{W_j}{1 \mp e^{-\beta E}}$ . We hope that the number of terms  $p$  is as small as possible.

## <span id="page-5-0"></span>Fewer poles than DLR?

- In Let spectral width  $\leq \Lambda$ . Given  $\beta \Lambda$  and accuracy  $\varepsilon$ , DLR provides a **basis** of exponentials for all Green's functions.
- $\triangleright$  Why do we want another pole fitting method?
- If we only need poles for a specific  $G(\tau)$ , could we find a more compact basis (poles)?
- $\blacktriangleright$  The answer is YES!

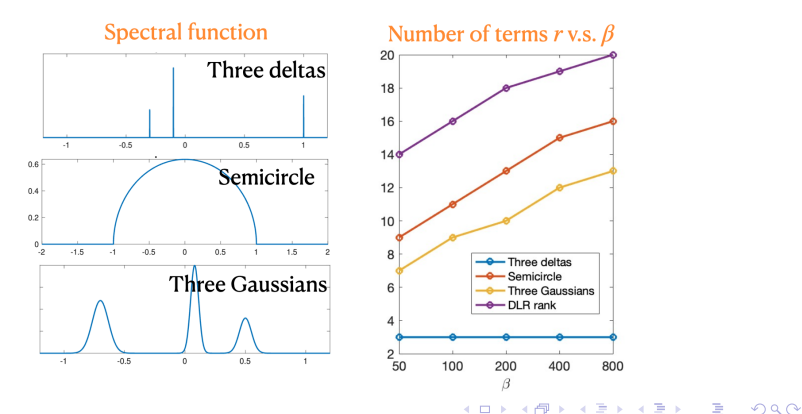

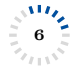

# <span id="page-6-0"></span>AAA algorithm<sup>1</sup> for rational approximation

Barycentric formula for rational interpolants ( $z \in \mathbb{C}$ ):

$$
f(z) = p(z)/q(z) = \left(\sum_{l=1}^{m} \frac{w_l f_l}{z - z_l}\right) / \left(\sum_{l=1}^{m} \frac{w_l}{z - z_l}\right)
$$

.

This satisfies  $f(z_i) = f_i$  automatically at support points  $z_i$ . AAA algorithm: an iterative procedure that selects the next support point in a **greedy** fashion. At the *j*-th iteration:

- $\triangleright$  Select the next sample point  $z_i$ , at which the error of the current barycentric approximant is maximal.
- ► Choose  $w_l$ 's by minimizing  $\sum_{z\neq z_j} |f(z)q(z) p(z)|^2$ . This is a linear problem and boils down to compute an SVD.
- ▶ Continue until desired accuracy.

7

The poles of  $f(z)$  are the zeros of  $q(z)$ . This reduces to a polynomial root finding problem.

Nakatsukasa, Yuji, Olivier Sète, and Lloyd N. Trefethen. "The AAA algorithm for rational approximation." SIAM Journal on Scientific Computi[ng 4](#page-5-0)[0.3](#page-7-0) [\(2](#page-5-0)[01](#page-6-0)[8\)](#page-7-0)[: A](#page-0-0)[149](#page-19-0)[4-A](#page-0-0)[152](#page-19-0)[2.](#page-0-0)  $\Omega$ 

### <span id="page-7-0"></span>Pole fitting procedure

Given  $i\nu_i$  and  $G(i\nu_i)$ ,

Step 1: Use AAA algorithm to obtain poles  $\{\lambda_k\}_{k=1}^p$ .

Step 2: Obtain weights  $W_i$  using linear least square fitting.

$$
\min_{W_j} \sum_k \left\| G(i\nu_k) - \sum_{j=1}^p \frac{W_j}{i\nu_k - \lambda_j} \right\|^2.
$$

Note that this is a linear least squares problem with respect to  $W_i$ . (But not linear for the poles  $\lambda_i$ ).

Step 3: (optional) postprocessing: further refinement of the poles using bilevel optimizations.

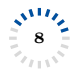

## <span id="page-8-0"></span>Application: bath fitting

- $\triangleright$  In (equilibrium) DMFT with Hamitonian-based impurity solvers, bath fitting is a crucial subroutine for the self-consistent iterations.
- $\triangleright$  Given  $\Delta(iw)$ , we want to obtain a fitting in the following form:

$$
\Delta(iw) \approx \sum_{k=1}^{N_b} \frac{V_k V_k^{\dagger}}{i w - \omega_k}.
$$

- In This could be achieved via pole fitting  $+semidefinite$ programming  $(SDP) + blue$  optimization.
- $\blacktriangleright$  Also applicable to the problem of analytic continuation  $^2$ , especially for noisy data.

 $^{2}$ Z. Huang, E. Gull., and L. Lin. (2023). Robust analytic continuation of Green's functions via projection, pole estimation, and semidefinite relaxation. P[hysi](#page-7-0)c[al](#page-9-0) [Re](#page-7-0)[vie](#page-8-0)[w](#page-9-0) [B,](#page-0-0)  $107(7)$  $107(7)$ [, 07](#page-19-0)[515](#page-0-0)[1.](#page-19-0)

### <span id="page-9-0"></span>Software for hybridization fitting: Adapol https://github.com/flatironinstitute/adapol Documentation: https://flatironinstitute.github.io/adapol/

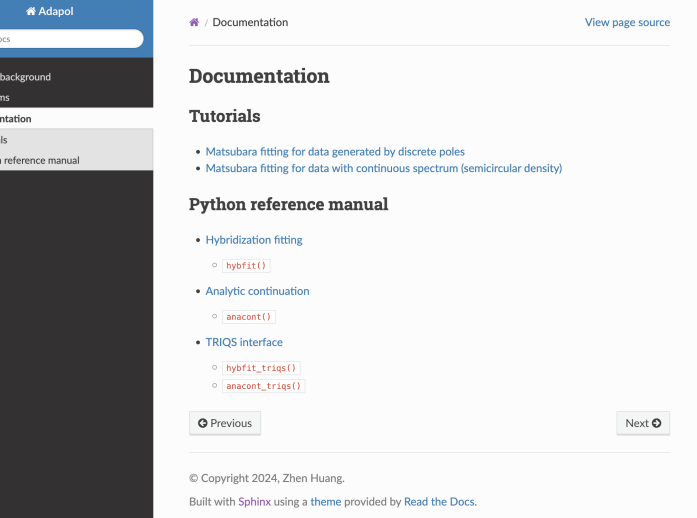

 $2990$ 

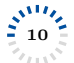

Search d Physica Algorit **□** Docume **⊞** Tutoria **E** Pytho

## Application: fast diagram evaluation

- $\triangleright$  Using the same setting as in H. U. R. Strand's previous talk: strong coupling expansion and pseudo-particle representation as an example.
- $\triangleright$  The most time-consuming part is to calculate the self-energy Feynman diagrams and single-particle Green's functions Feynman diagrams.

**KORKAR KERKER EL POLO** 

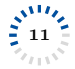

### Pseudo-particle self energy Feynman diagrams OCA (2nd order) diagrams:

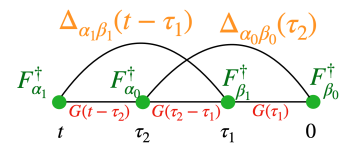

$$
= \sum_{\alpha_1,\beta_1=1}^n \sum_{\alpha_0,\beta_0=1}^n \int_0^t d\tau_1 \int_0^{\tau_2} d\tau_1 \, \Delta_{\alpha_1\beta_1}(t-\tau_1) \, \Delta_{\alpha_0\beta_0}(\tau_2) F_{\alpha_1}^{\dagger} G(t-\tau_2) F_{\alpha_0}^{\dagger} G(\tau_2-\tau_1) F_{\beta_1} G(\tau_1) F_{\beta_0}
$$

n: impurity size,  $\Delta$ :  $n \times n$  p.p. hybridization function,  $G: N \times N$  p.p. Green's function,  $F_{\alpha}, F_{\beta}^{\dagger}: N \times N$ : ED of impurty operators  $\hat{c}_{\alpha}, \hat{c}_{\beta}^{\dagger}.$   $(\alpha, \beta = 1, \cdots, n)$ 

#### TCA (third order) diagrams:

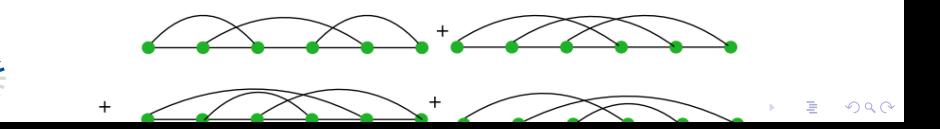

## Why is the calculation of these diagrams difficult: crossings of hybridization lines

- An m-th order diagram is a  $(2m-2)$ -dimensional integral.
- Direct calculation cost:  $O(n^{2m}\beta^{2m-2})$  for an n-th order diagram.  $(n \text{ is the impurity size.})$
- $\triangleright$  If there are no crossing of hybridization lines:

$$
= \int_0^t dt_2 \int_0^{t_2} dt_1 \Delta(t_2) F^{\dagger} G(t - t_2) F^{\dagger} G(t_2 - t_1) F G(t_1) F
$$
  
= 
$$
\int_0^t dt_2 F^{\dagger} G(t - t_2) F^{\dagger} \Delta(t_2) F \int_0^{t_2} dt_1 G(t_2 - t_1) F G(t_1) F.
$$

▶ The 2D integral becomes two 1D integrals.

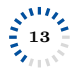

#### Cutting the hybridization

14

Decomposition of the hybridization function:

$$
\Delta(t-t') = \sum_{l=1}^r c_l e^{-\lambda_l t} e^{\lambda_l t_1} =: \sum_{l=1}^r u_l(t) v_l(t_1).
$$
\n
$$
\mathbf{u}_l \qquad \mathbf{v}_l
$$
\n
$$
\mathbf{v}_l
$$
\n
$$
\mathbf{v}_l
$$

Take OCA diagrams as an example:

Consider 
$$
\int_{0}^{t} dt_{2} \int_{0}^{t_{2}} dt_{1} \Delta(t - t_{1}) \Delta(t_{2}) G(t - t_{2}) G(t_{2} - t_{1}) G(t_{1}).
$$
\nIf  $\Delta(t - t_{1}) = \sum_{l=1}^{r} u_{l}(t) v_{l}(t_{1})$ , then the original integral becomes 
$$
u_{l}(t) \Delta(t_{2}) \Delta(t_{2})
$$
\n
$$
\sum_{l=1}^{r} \int_{0}^{t_{2}} dt_{2} \int_{0}^{t_{2}} dt_{1} u_{l}(t) v_{l}(t_{1}) \Delta(t_{2}) G(t - t_{2}) G(t_{2} - t_{1}) G(t_{1}) = \sum_{l} u_{l}(t) \Delta(t_{2}) \int_{t_{2}}^{t_{2}} v_{l}(t_{1})
$$
\n
$$
= \sum_{l=1}^{r} u_{l}(t) \left( \int_{0}^{t_{1}} dt_{2} \Delta(t_{2}) G(t - t_{2}) \left( \int_{0}^{t_{2}} dt_{1} v_{l}(t_{1}) G(t_{2} - t_{1}) G(t_{1}) \right) \right) = \sum_{l} u_{l}(t) \Delta(t_{2})
$$

#### <span id="page-14-0"></span>Computational complexity

A pole fitting with r poles enables a hybridization of decomposition with  $nr$  terms:

$$
\Delta(t - t_1) = \sum_{l=1}^{nr} u_l(t) v_l(t_1).
$$

Computational cost for  $m$ -th order diagram:

$$
O((nr)^{m-1}mr_0^2)
$$
,  $r_0$  is the DLR rank.

Comparison:

$$
n^{2m}\beta^{2m-2} \to (nr)^{m-1}mr_0^2.
$$

$$
r_0 = \log(\beta), \quad r < r_0,
$$

K ロ ▶ K 레 ▶ K 코 ▶ K 코 ▶ 『코 』 9 Q Q

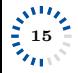

#### <span id="page-15-0"></span>Examples

Spinless dimer model: strongly correlated, exact solvable.

$$
H = Uc_0^{\dagger}c_0c_1^{\dagger}c_1 - v(c_0^{\dagger}c_1 + c_1^{\dagger}c_0) - t\sum_{k=0}^{1} \sum_{i=0}^{1} (c_i^{\dagger}b_{ik} + \text{h.c.}) - t'\sum_{k=0}^{1} (b_{0k}^{\dagger}b_{1k} + \text{h.c.}),
$$

Plot of  $G_{00}(\tau)^3$ . (For  $\beta = 16$ .)

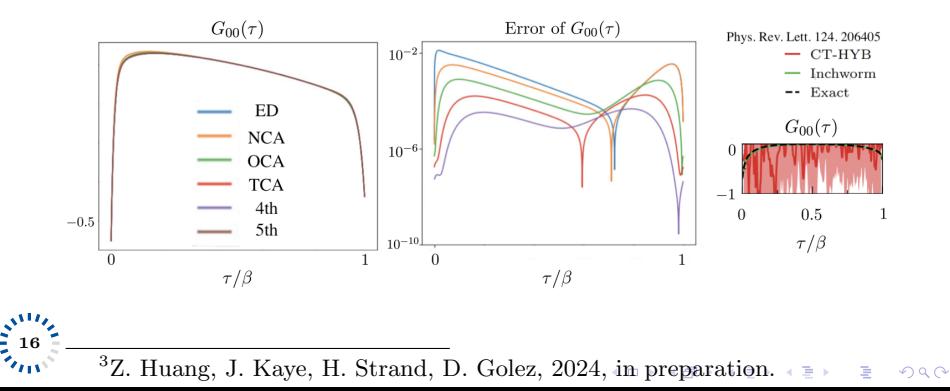

## <span id="page-16-0"></span>Runtime <sup>4</sup> <sup>5</sup>

17

Spinless dimer  $(n = 2)$ :

| ppsc-soe<br>(TCA) | ppsc-soe<br>$(4th \ order)$ | ppsc-soe<br>(5th order) | Inchworm  | $CT-hyb$      |
|-------------------|-----------------------------|-------------------------|-----------|---------------|
| 7.64 seconds      | hour .                      | 90 hours                | 500 hours | $12000$ hours |

Anderson two-band model  $(n = 4)$ :

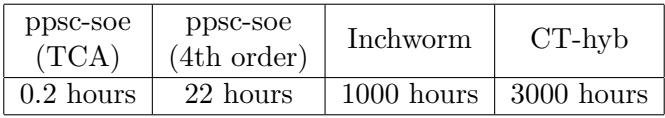

DMFT calculation for toy model of  $Ca<sub>2</sub>RuO<sub>4</sub>$  ( $n = 6$ ): TCA: 59.7 core hours (for  $\beta = 10$ ). It takes 6 iterations to reach accuracy  $\varepsilon = 10^{-6}$ ). There are  $4 \times 2^3 \times 6^6 = 1492992$  5-dim integrals.

4 Z. Huang, J. Kaye, H. Strand, D. Golez, in preparation.

<sup>5</sup> Multiorbital Quantum Impurity Solver for General Interactio[ns](#page-17-0) [a](#page-15-0)[nd](#page-16-0) [H](#page-17-0)[ybri](#page-0-0)[diz](#page-19-0)[atio](#page-0-0)[ns,](#page-19-0) [E.](#page-0-0) Eidelstein, E. Gulll and G. Cohen, Phys. Rev. Lett., 124, 206405 $\Box \rightarrow \Box \oplus \Box \rightarrow \Box \oplus \Box$ 

## <span id="page-17-0"></span>Implementation

- $\triangleright$  Code is written in C++, based on cppdlr.
- ▶ Parallelizable: the evaluation of  $(np)^{m-1}$  terms could be done simultaneously.

- ► Easy to use: python interface.
- $\blacktriangleright$  TRIQS compatible.

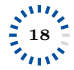

## Conclusion and outlook

Fast impurity solver:

- ▶ Robust, high-order accurate diagram evaluation possible beyond typical lowest-order approximations. Free of sign problem.
- ▶ Access to low temperature.
- ▶ Code ready to be tested on applications.

#### Bath fitting scheme:

- ▶ Python package (Adapol) available.
- $\blacktriangleright$  TRIQS interface.

Ongoing work:

- $\triangleright$  Real-time bath fitting, real-time Feynman diagrams, real-time impurity solvers.
- I Analytic continuation of continuous spectrum.
- ▶ Connections to Tensor Cross Interpolation (TCI).

**KORKAR KERKER EL POLO** 

 $\blacktriangleright$  More software development ...

<span id="page-19-0"></span>Thank you for your attention!

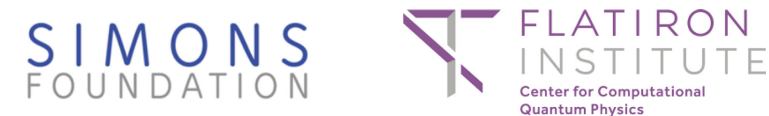

**KOD KAR KED KED E YOUR** 

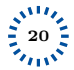